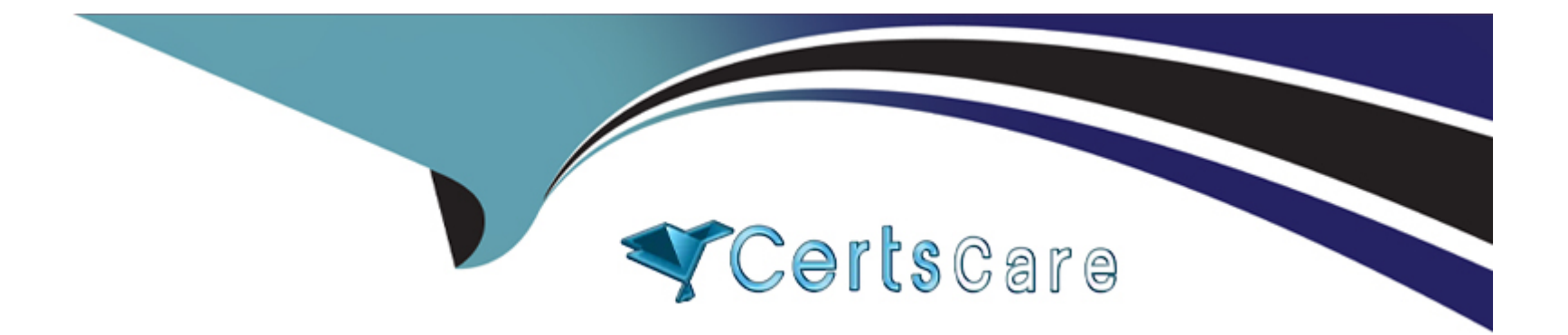

# **Free Questions for ERP-Consultant by certscare**

# **Shared by Wheeler on 15-04-2024**

**For More Free Questions and Preparation Resources**

**Check the Links on Last Page**

## **Question 1**

#### **Question Type: MultipleChoice**

Which statement determines if NetSuite maintains a list of consolidated exchange rates?

#### **Options:**

- **A-** Multiple subsidiaries are created with the same currency.
- **B-** Budget exchange rates must be maintained.
- **C-** NetSuite OneWorld is implements with multiple base currencies.
- **D-** The Multiple Currencies feature is turned on.

#### **Answer:**

C

### **Question 2**

**Question Type: MultipleChoice**

Which statement is true regarding Bin Management on item records?

#### **Options:**

- **A-** Users can designate more than one preferred bin per location.
- **B** When adding bins to an item record, only one bin can be associated per location.
- **C-** Users can associate multiple items with one bin and multiple bins with one item.
- **D-** Bin records cannot be associated to Assembly and Matrix item types.

### **Answer:**

A

# **Question 3**

**Question Type: MultipleChoice**

Which statement is true about restricting forms to roles?

#### **Options:**

**A-** Marking the form as Inactive restricts the form to a specific role.

- **B-** Forms can be restricted based on segmentation.
- **C-** Enabling the Preferred checkbox restricts the form to a specific role.
- **D** The Restricted checkbox can be enabled or disabled when a form is marked as Preferred in role setup.

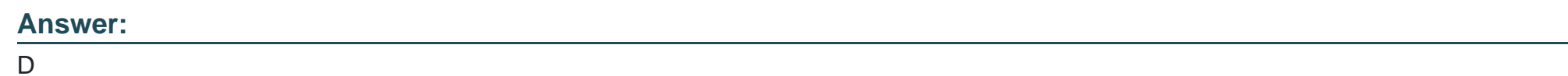

# **Question 4**

**Question Type: MultipleChoice**

Which search expression would yield abctestdrive?

### **Options:**

**A-** CONCAT ('abc', 'test', 'drive')

**B-** 'abc'||'test'||'drive'

**C-** abc, test, drive

**D-** CONCAT ('abc''test''drive')

#### **Answer:**

A

### **Question 5**

**Question Type: MultipleChoice**

Which statements are true after enabling Multiple Shipping Routes? (Choose two.)

#### **Options:**

- **A-** You can use different Shipping Methods per line.
- **B-** You can only use one Shipping Method.
- **C-** You can charge shipping to multiple account numbers.
- **D-** You can only use one Shipping Method per location.

**E-** You can charge Shipping Cost per line.

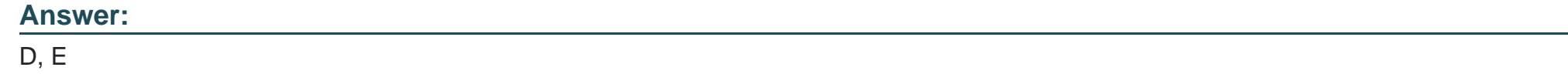

### **Question 6**

**Question Type: MultipleChoice**

What checkbox must be cleared to import mid-life asset records?

### **Options:**

- **A-** Write-down using Depreciation Account
- **B- Allow Asset Value Editing**
- **C-** Run Server Scripts on CSV Import
- **D-** Allow Future-dated Depreciation

### **Answer:**

C

To Get Premium Files for ERP-Consultant Visit

[https://www.p2pexams.com/products/erp-consultan](https://www.p2pexams.com/products/ERP-Consultant)t

For More Free Questions Visit

[https://www.p2pexams.com/netsuite/pdf/erp-consultan](https://www.p2pexams.com/netsuite/pdf/erp-consultant)t